**Exercice 1 :**

Augmenter de 17 % un prix, revient à multiplier par 1,17 Baisse de 3 %, revient à multiplier par 0,97 Multiplier par 2, revient à augmenter de 200 % Multiplier par 0,61 revient à baisser de 39 %

**Exercice 2 :**

Augmenter de 27 % un prix, revient à multiplier par 1,27 On calcule  $60\times1,27=76,20$  Le prix coûte maintenant 76,20  $\epsilon$ 

## **Exercice 3 :**

Augmenter de 11 % un prix, revient à multiplier par 1,11 Soit *x* le prix initial, alors  $x \times 1,11=166,50$  d'où  $x = \frac{166,50}{1,11} = 150$  Le prix coûtait 150 € €

## **Exercice 3 bis:**

On sait que *t*= *prix final*− *prix initial prixinitial* <sup>=</sup> 68,75−55  $\frac{5-55}{55}=0,25$  Le taux d'évolution est donc de 25 %

## **Exercice 4:**

 $\frac{83,30}{98} = 0,85$ <sup>98</sup> <sup>=</sup>0,85 Le prix initial a donc été multiplié par 0,85. Multiplier par 0,85 revient à baisser de 15 % Le prix a baisse de 15 %

### **Exercice 5 :**

Baisser de 20 %, revient à multiplier par 0,80. Baisser de 30 %, revient à multiplier par 0,70 Baisser de 20 % puis de 30 %, revient à multiplier par  $0.80 \times 0.70 = 0.56$  $75\times0,56=42$  Le nouveau prix est 42 €

Multiplier par 0,56 revient à baisser de 44 %. Le prix a baissé de 44 %

## **Exercice 6 :**

Augmenter de 30 %, revient à multiplier par 1,30 Baisser de 40 %, revient à multiplier par 0,60 Donc augmenter de 30 % % puis baisser de 40 %, revient à multiplier par 1,30×0,60=0,78 multiplier par 0,78 revient à baisser de 22 %.

## **Exercice 7 :**

Augmenter de 20 %, c'est multiplier par 1,20. On calcule l'inverse du coefficient multiplicateur : 1  $\frac{1}{1,20}$   $\approx$   $0,83$  . Le coefficient multiplicateur du taux réciproque est donc environ 0,83

Multiplier par 0,83 c'est baisser de 17 %.

Le taux réciproque d'une hausse de 20 % est donc une baisse d'environ 17%.

## **Exercice 8 :**

Quel est le taux d'évolution réciproque d'une hausse 60 % ? Augmenter de 60 %, c'est multiplier par 1,6 On calcule l'inverse du coefficient multiplicateur :  $\frac{1}{1,6}$ =0,625 Le coefficient multiplicateur du taux réciproque est donc 0,625

Multiplier par 0,625 c'est baisser de 37,5%.

Le taux réciproque d'une hausse de 60 % est donc une baisse de 37,5 %.

# **Exercice 9 :**

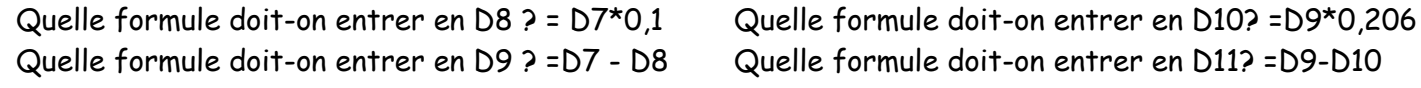